# Package 'iccTraj'

November 2, 2023

Type Package Title Estimates the Intraclass Correlation Coefficient for Trajectory Data Version 1.0.4 **Depends**  $R$  ( $>= 4.0$ ) Imports doParallel, dplyr, magic, trajectories, sp, spacetime, purrr, utils, foreach Description Estimates the intraclass correlation coefficient for trajectory data using a matrix of distances between trajectories. The distances implemented are the extended Hausdorff distances (Min et al. 2007) [<doi:10.1080/13658810601073315>](https://doi.org/10.1080/13658810601073315) and the discrete Fréchet distance (Magdy et al. 2015) [<doi:10.1109/IntelCIS.2015.7397286>](https://doi.org/10.1109/IntelCIS.2015.7397286). License GPL  $(>= 2)$ Encoding UTF-8 LazyData true RoxygenNote 7.2.3 NeedsCompilation no Author Josep L. Carrasco [aut, cre] Maintainer Josep L. Carrasco <jlcarrasco@ub.edu> Repository CRAN

Date/Publication 2023-11-02 08:20:05 UTC

# R topics documented:

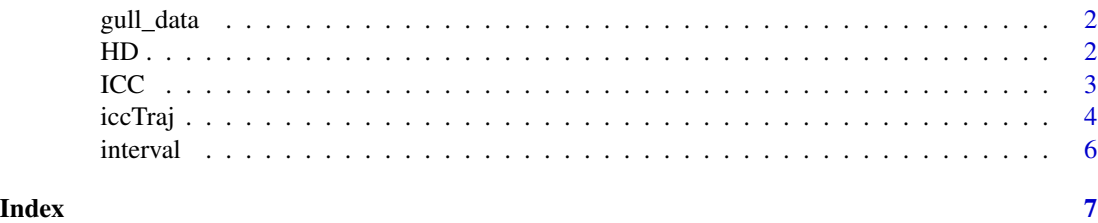

<span id="page-1-0"></span>gull\_data *Gull data*

# Description

A data frame with sample of 90 gull trajectories.

## Usage

gull\_data

# Format

A data frame containing 90 trajectories

ID Subject identifier trip Trip identifier LONG Longitude LAT Latitude

triptime Time in seconds when the locations were obtained

HD *Computes extended Hausdorff distance between two trajectories.*

# Description

Computes extended Hausdorff distance between two trajectories.

# Usage

 $HD(pp1, pp2, q = 1)$ 

# Arguments

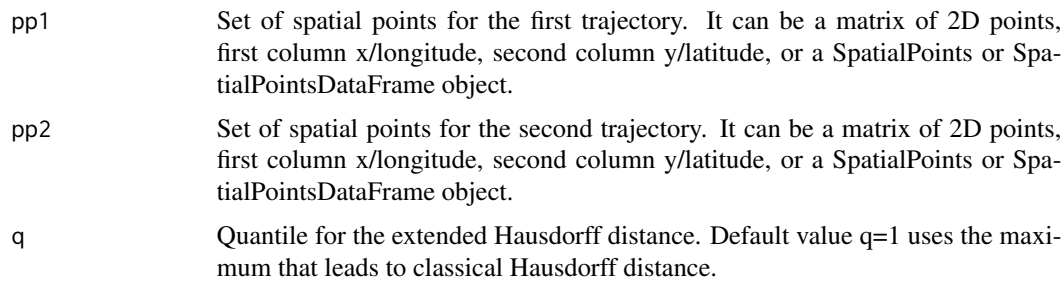

# <span id="page-2-0"></span>Value

A numerical value with the distance.

# References

Magdy, N., Sakr, M., Abdelkader, T., Elbahnasy, K. (2015). Review on trajectory similarity measures. 10.1109/IntelCIS.2015.7397286.

Min, D., Zhilin, L., Xiaoyong, C. (2007) Extended Hausdorff distance for spatial objects in GIS. International Journal of Geographical Information Science, 21:4, 459–475

# Examples

```
# Take two trajectories
library(dplyr)
library(sp)
sample_data<-gull_data %>% filter(ID %in% c(5107912,5107913), trip %in% c("V02","V01"))
tr1<-gull_data %>% filter((ID == 5107912) & (trip=="V02"))
tr2<-gull_data %>% filter((ID == 5107913) & (trip=="V01"))
pts1 = SpatialPoints(tr1[c("LONG","LAT")], proj4string=CRS("+proj=longlat"))
pts2 = SpatialPoints(tr2[c("LONG","LAT")], proj4string=CRS("+proj=longlat"))
# Hausdorff distance
HD(pts1,pts2,q=1)
# Median Hausdorff distance
HD(pts1,pts2,q=0.5)
```
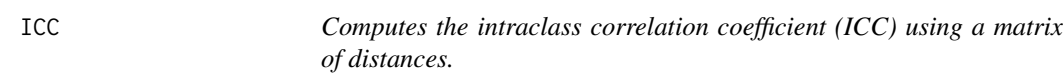

# Description

Computes the intraclass correlation coefficient (ICC) using a matrix of distances.

#### Usage

 $ICC(X, nt)$ 

#### Arguments

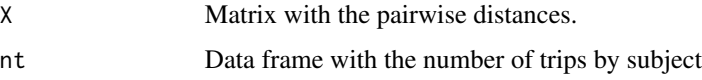

## Details

The intraclass correlation coeffcient is estimated using the distance matrix among trajectories.

# <span id="page-3-0"></span>Value

Data frame with the estimates of the ICC (r), the subjects' mean sum-of-squares (MSA), the between-subjects variance (sb), the total variance (st), and the within-subjects variance (se).

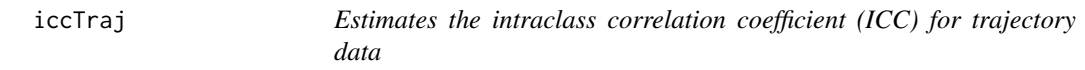

# Description

Estimates the intraclass correlation coefficient (ICC) for trajectory data

# Usage

```
iccTraj(
 data,
  ID,
  trip,
 LON,
 LAT,
  time,
 projection = CRS("+proj=longlat"),
 origin = "1970-01-01 UTC",
 parallel = TRUE,
  individual = TRUE,
 distance = c("H", "F"),
 bootCI = TRUE,nBoot = 100,
 q = 0.5)
```
#### Arguments

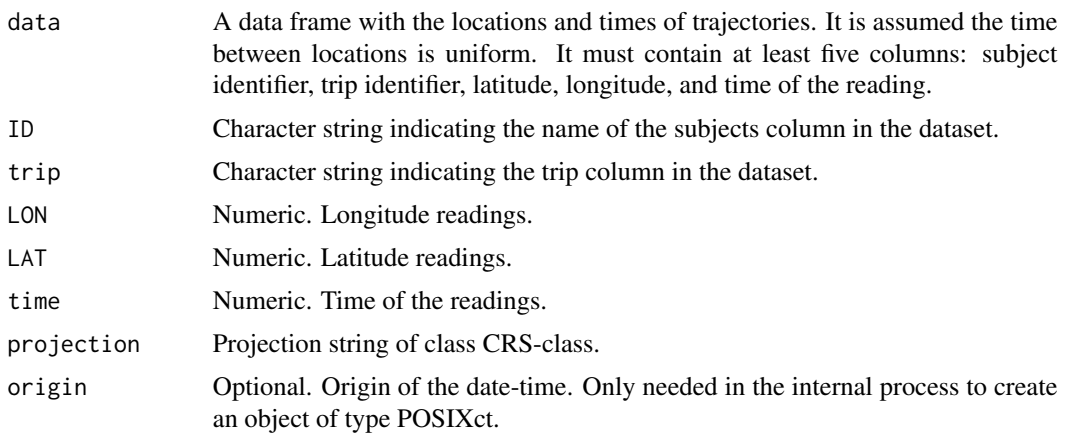

#### iccTraj 5

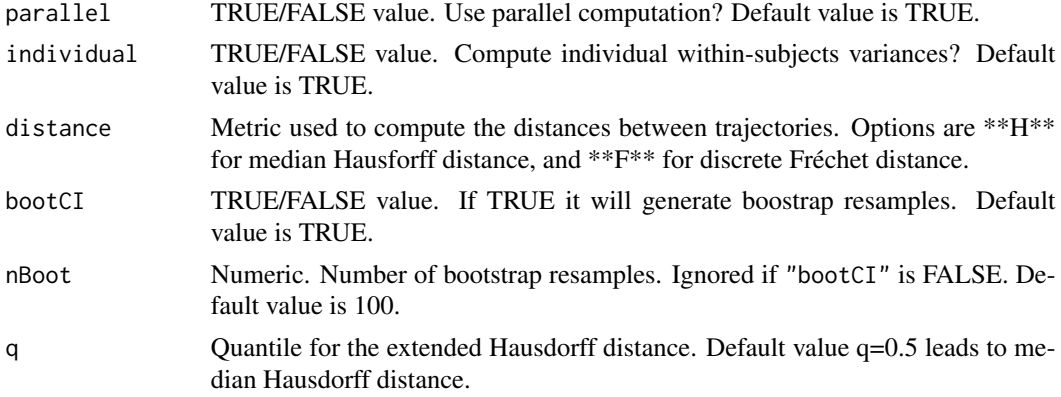

# Details

The intraclass correlation coefficient is estimated using the distance matrix among trajectories.

Bootstrap resamples are obtained using balanced randomized cluster bootstrap approach (Davison and Hinkley, 1997; Field and Welsh, 2007)

### Value

An object of class \*iccTraj\*.The output is a list with the following components:

- \*est\*. Data frame with the following estimates: the ICC (r), the subjects' mean sum-ofsquares (MSA), the between-subjects variance (sb), the total variance (st), and the withinsubjects variance (se).
- \*boot\*. If bootCI argument is set to TRUE, data frame with the bootstrap estimates.
- \*D\*. Data frame with the pairwise distances among trajectories.
- \*indW\* Data frame with the following columns: the subject's identifier (ID), the individual within-subjects variances (w), the individual ICC (r), and the number of trips (n).

# References

Davison A.C., Hinkley D.V. (1997). Bootstrap Methods and Their Application. Cambridge: Cambridge University Press.

Field, C.A., Welsh, A.H. (2007). Bootstrapping Clustered Data. Journal of the Royal Statistical Society. Series B (Statistical Methodology). 69(3), 369-390.

#### Examples

```
# Using median Hausdorff distance.
Hd<-iccTraj(gull_data,"ID","trip","LONG","LAT","triptime")
Hd$est
# Using discrete Fréchet distance.
Fd<-iccTraj(gull_data,"ID","trip","LONG","LAT","triptime", distance="F")
Fd$est
```
<span id="page-5-0"></span>

#### Description

Computes the confidence interval for the ICC

#### Usage

```
interval(x, conf = 0.95, method = c("EB", "AN", "ZT"))
```
#### Arguments

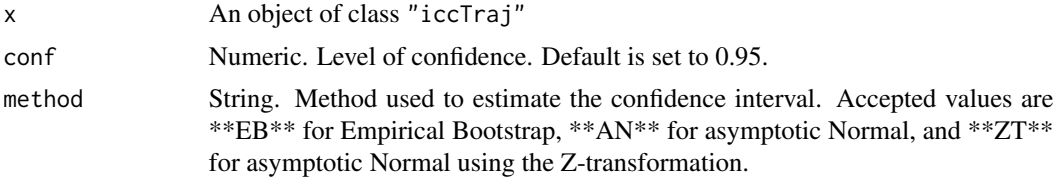

# Details

Let  $\hat{\theta}$  denote the ICC sample estimate and  $\theta_i^B$  denote the ICC bootstrap estimates with  $i = 1, \ldots, B$ . Let  $\delta_{\alpha/2}^B$  and  $\delta_{1-\alpha/2}^B$  be the  $\frac{\alpha}{2}$  and  $1-\frac{\alpha}{2}$  percentiles of  $\delta_i^B = \theta_i^B - \hat{\theta}$ . The empirical bootstrap confidence interval is then estimated as  $\hat{\theta} + \delta_{\alpha/2}^{B}$ ,  $\hat{\theta} + \delta_{1-\alpha/2}^{B}$ .

Asymptotic Normal (AN) interval is obtained as  $\hat{\theta} \pm Z_{1-\alpha/2} * SE_B$  where  $SE_B$  denotes the standard deviation of  $\theta_i^B$ , and  $Z_{1-\alpha/2}$  stands for the  $1-\alpha/2$  quantile of the standard Normal distribution.

In the ZT approach, the ICC is transformed using Fisher's Z-transformation. Then, the AN approach is applied to the transformed ICC.

#### Value

A vector with the two boundaries of the confidence interval.

#### Examples

```
# Using median Hausdorff distance
Hd<-iccTraj(gull_data,"ID","trip","LONG","LAT","triptime", parallel=FALSE, distance="H")
Hd$est
interval(Hd)
```
# <span id="page-6-0"></span>Index

∗ datasets gull\_data, [2](#page-1-0) gull\_data, [2](#page-1-0) HD, [2](#page-1-0) ICC, [3](#page-2-0) iccTraj, [4](#page-3-0) interval, [6](#page-5-0)